## **REGROUPING**

## **What Is Regrouping?**

- Regrouping in addition is used when the sum of the ones place is larger than nine. The tens place of the sum is moved to the top of the tens place column to be added with the others.
- Regrouping, or borrowing, is used when the ones place digit in the top number is smaller than the ones place digit in the bottom number. A group of ten is taken from the tens place and added to the ones place.

## **How Do You Regroup in Addition?**

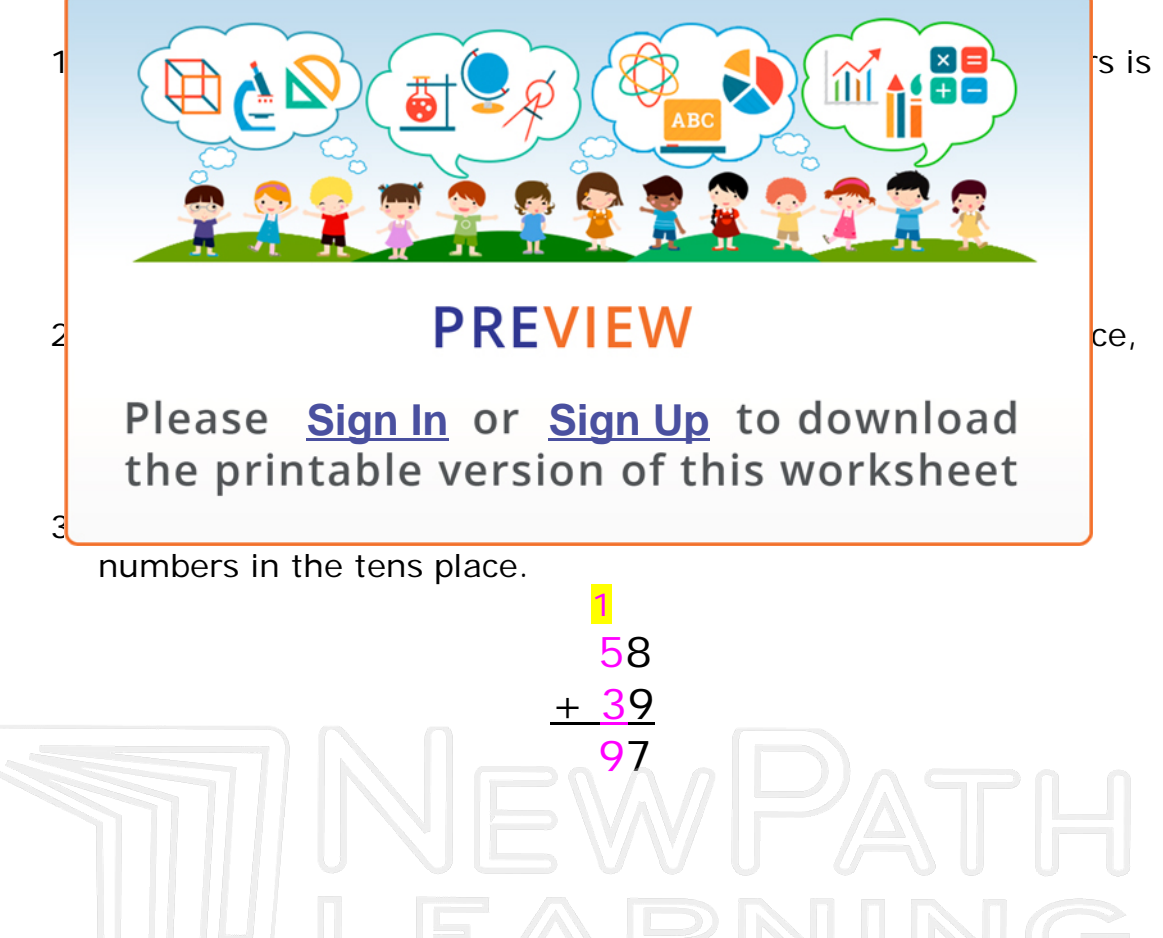

© Copyright NewPath Learning. All Rights Reserved. Permission is granted for the purchaser to print copies for non-commercial educational purposes only. Visit us at www.NewPathWorksheets.com.

## **How Do You Regroup in Subtraction?**

• When you are subtracting a two-digit number and the digit in the ones place of the bottom number is larger than the digit in the ones place of the top number, you need to regroup.

> **6 14** 74

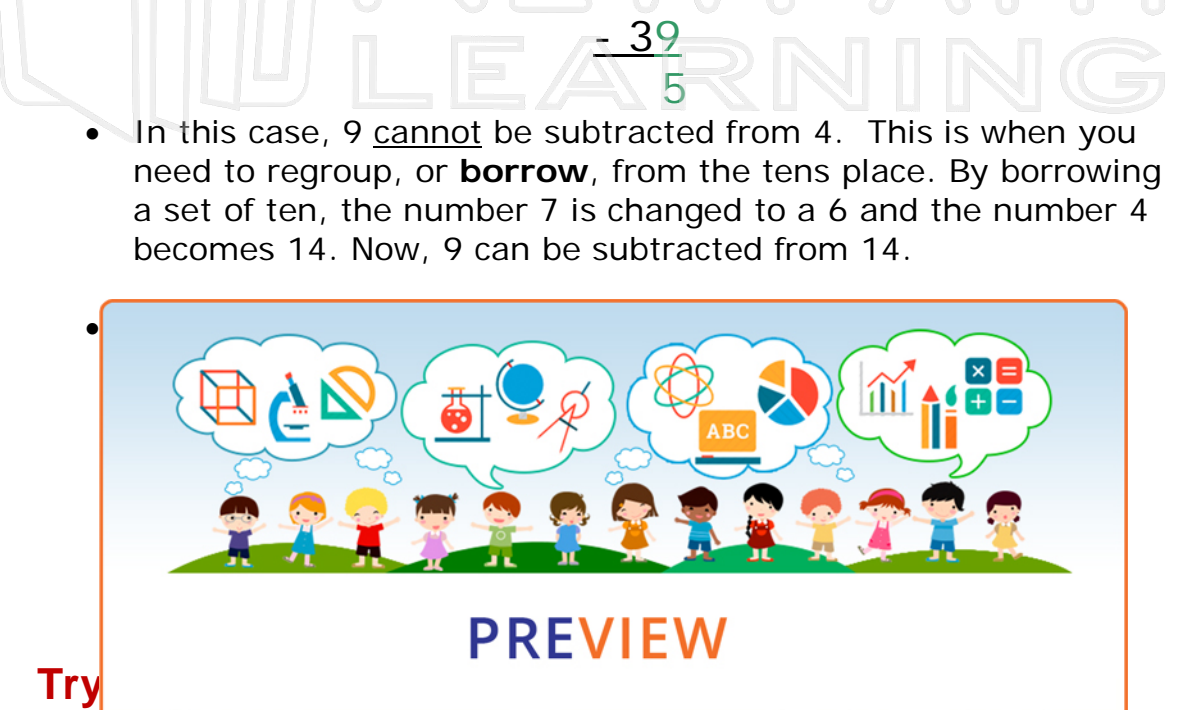

Add the printable version of this worksheet Please **Sign In** or **Sign Up** to download

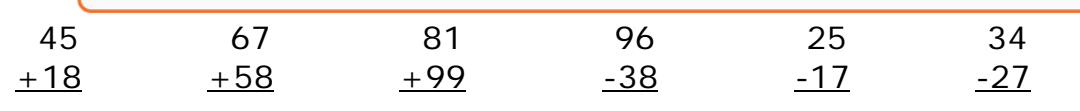

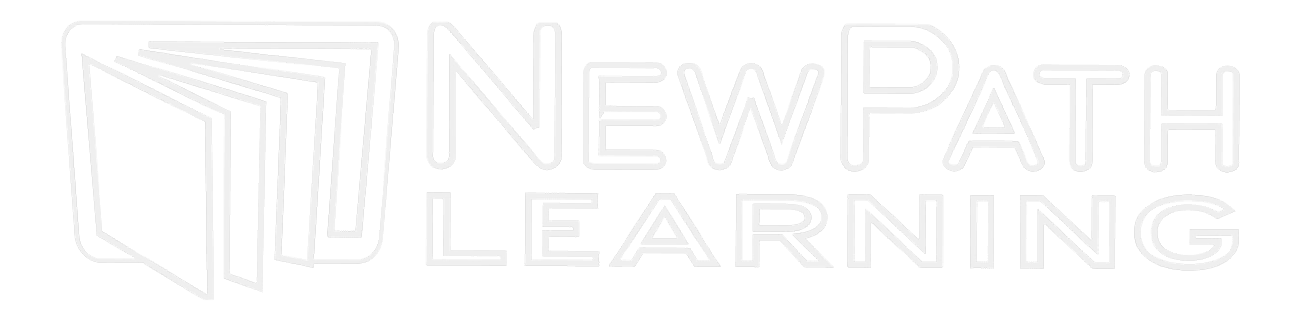

© Copyright NewPath Learning. All Rights Reserved. Permission is granted for the purchaser to print copies for non-commercial educational purposes only. Visit us at www.NewPathWorksheets.com.